## **Servicestelle<sup>T</sup>** Lehrevaluatixn

## **Studierendenbefragung 2012/2013: Leseanleitung zur Ergebnisdarstellung**

Um Aussagen zur Übertragbarkeit der Ergebnisse treffen zu können werden sie mit den Daten der aktuellen Studierendenstatistik gegenübergestellt. Der Abgleich erfolgt anhand der Verteilung von Geschlecht und Fachsemester.

Danach folgt die Ergebnisdarstellung in Form von Tabellen. In der ersten Spalte werden die Frage und die zugehörigen Antwortmöglichkeiten abgebildet. Bei großen Fragebatterien werden die Ergebnisse jedes Einzelaspektes in einer eigenen Tabelle dargestellt. Um die Ergebnisse eines Studiengangs vergleichen zu können, werden in jeder Tabelle die Gesamtergebnisse der Gruppe mit gleichem Abschluss gegenübergestellt.

In jeder Zelle sind sowohl die absoluten Zahlen als auch die Prozentwerte angegeben. Zellen sind leer, wenn keine Antworten zu jeweiligen Kategorie vorliegen.

## **Beispiel Frage B2: Allgemeine Zufriedenheit**

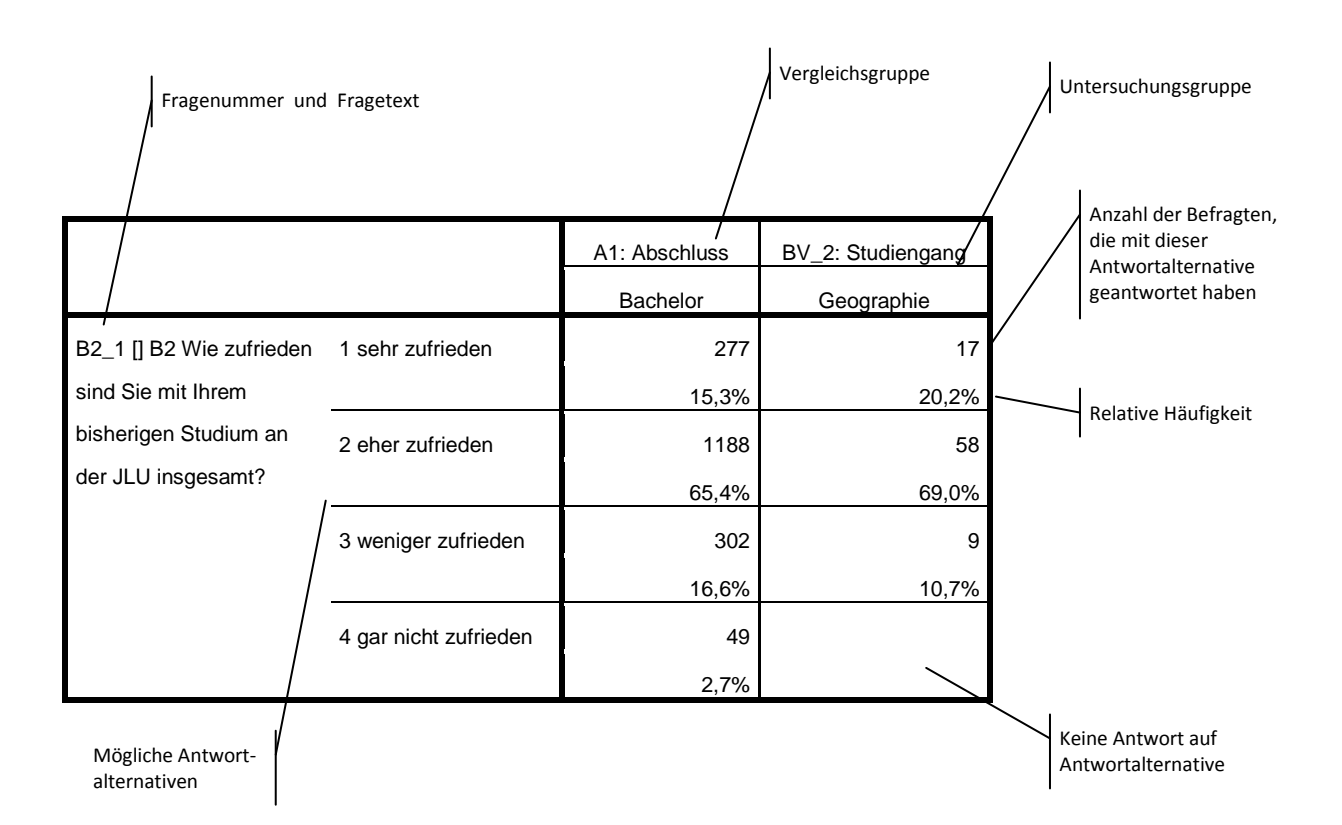